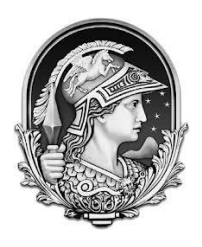

UNIVERSIDADE FEDERAL DO RIO DE JANEIRO CENTRO DE TECNOLOGIA ESCOLA POLITÉCNICA ENGENHARIA NAVAL E OCEÂNICA

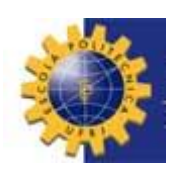

# "INFLUÊNCIA DA MASSA ADICIONAL PARA FREQUÊNCIA NATURAL EM MODELOS EM ELEMENTOS FINITOS TRIDIMENSIONAIS"

Eduardo da Silva Cunha

Projeto Final Submetido ao Corpo Docente do Departamento de Engenharia Naval e Oceânica da Escola Politécnica da Universidade Federal do Rio de Janeiro como parte dos requisitos necessários para a obtenção do grau de Engenheiro Naval e Oceânico.

Orientador: Luiz Antonio Vaz Pinto, D.Sc.

Rio de Janeiro Agosto de 2013

## INFLUÊNCIA DA MASSA ADICIONAL PARA FREQUÊNCIA NATURAL EM MODELOS EM ELEMENTOS FINITOS TRIDIMENSIONAIS

Eduardo da Silva Cunha

PROJETO FINAL SUBMETIDO AO CORPO DOCENTE DO DEPARTAMENTO DE ENGENHARIA NAVAL E OCEÂNICA DA ESCOLA POLITÉCNICA DA UNIVERSIDADE FEDERAL DO RIO DE JANEIRO COMO PARTE DOS REQUISITOS NECESSÁRIOS PARA A OBTENÇÃO DO GRAU DE ENGENHEIRO NAVAL E OCEÂNICO.

Examinado por:

Luiz Antonio Vaz Pinto, D.Sc. DENO/COPPE/UFRJ (Orientador)

Ricardo Homero Ramírez Gutiérrez, M.Sc., DENO/COPPE/UFRJ (Co-Orientador)

\_\_\_\_\_\_\_\_\_\_\_\_\_\_\_\_\_\_\_\_\_\_\_\_\_\_\_\_\_\_\_\_\_\_\_\_\_\_\_\_\_\_\_\_\_\_\_\_\_\_\_

\_\_\_\_\_\_\_\_\_\_\_\_\_\_\_\_\_\_\_\_\_\_\_\_\_\_\_\_\_\_\_\_\_\_\_\_\_\_\_\_\_\_\_\_\_\_\_\_\_\_\_

\_\_\_\_\_\_\_\_\_\_\_\_\_\_\_\_\_\_\_\_\_\_\_\_\_\_\_\_\_\_\_\_\_\_\_\_\_\_\_\_\_\_\_\_\_\_\_\_\_\_\_ Severino Fonseca da Silva Neto, D.Sc., DENO/COPPE/UFRJ

Rio de Janeiro, RJ - Brasil Agosto de 2013

## DEDICATÓRIA

Ao meu pai que tanto tenho saudades e tanto devo

.

## **Agradecimentos**

Agradeço ao meu pai, que sem ele não estaria aqui nem teria chegado tão longe nessa vida, agradeço a minha mãe que me deu a possibilidade de viver sonhar e crescer e a minha Avó Ilka que em toda minha vida foi exemplo de abnegação e garra diante de tantas adversidades que a vida lhe impôs.

Agradeço a minha esposa, que sempre foi meu farol nas noites mais escuras, que me lançou a boia salvadora quando mais precisei. Que enxugou minhas lágrimas, me levantou quando cai e sempre me incentivou e jamais permitiu que eu desistisse do meu sonho. Não posso esquecer a sua família, que sempre me fez seu membro honorário, sua mãe que me adotou suas tias e tios que me tornaram sobrinho.

A família Sardella que sempre foi meu lar do coração sem as palavras carinhosas de todos não poderia estar aqui, sem a torcida de vocês poderia ter desistido, aqui não posso esquecer-me do membro dessa família que a todos traz saudades, Gabriel Sardella a onde quer que você esteja muito obrigado por todos os dias divertidos que passamos juntos e pela torcida.

Agradeço a LEDAV/LEME, que não só para mim, mais para muitos alunos é o porto seguro onde encontramos apoio e incentivos de todos que ali trabalham e se dedicam a pesquisa. Sempre encontramos a porta aberto do laboratório sempre somos recepcionados com um sorriso. Obrigado a todos em especial Ricardo Homero, que nesse tempo me ajudou nessa ultima empreitada, ao Professor Luiz Vaz que sempre teve um tempo para me ouvir e tecer boas orientações, não só com o trabalho mais com a respeito da vida acadêmica. E é claro aquele que todos nós amamos e respeitamos Professor Severino Fonseca, que sempre teve uma palavra amiga nos dias difíceis.

E por fim quero agradecer a ela que sempre corremos, mas é sempre a responsável por buscar o conhecimento, de pensar em situações diferentes, para solucionar os problemas, que nos faz cair, mas ao levantarmos nós estamos mais maduros e buscamos compreender o que nos fez cair. E jamais um engenheiro deve temê-la. Obrigado por tudo dificuldade sem você não cresceria jamais.

Resumo do Projeto de Graduação apresentada ao DEnO como parte dos requisitos necessários para a obtenção do grau de Engenheiro Naval e Oceânico

## INFLUÊNCIA DA MASSA ADICIONAL PARA FREQUÊNCIA NATURAL EM MODELOS EM ELEMENTOS FINITOS TRIDIMENSIONAIS

Eduardo da Silva Cunha

Agosto/2013

Orientador: Luiz Antonio Vaz Pinto, D.Sc

Departamento: Engenharia Naval e Oceânica

Nesse trabalho será feita uma análise dos modos de vibração de uma embarcação que navega em fundo raso, e assim, verificar a possibilidade de ocorrência de ressonância na estrutura do navio, comparando os resultados obtidos em outro projeto de graduação. A influência da massa adicional sobre a frequência natural foi considerada. Será realizada a modelagem tridimensional, em elementos finitos, que contempla os elementos longitudinais da embarcação sob estudo. Os resultados do modelo serão comparados com os resultados de um modelo unidimensional da mesma embarcação, feito em programa diferente do SESAM.

## **Indice**

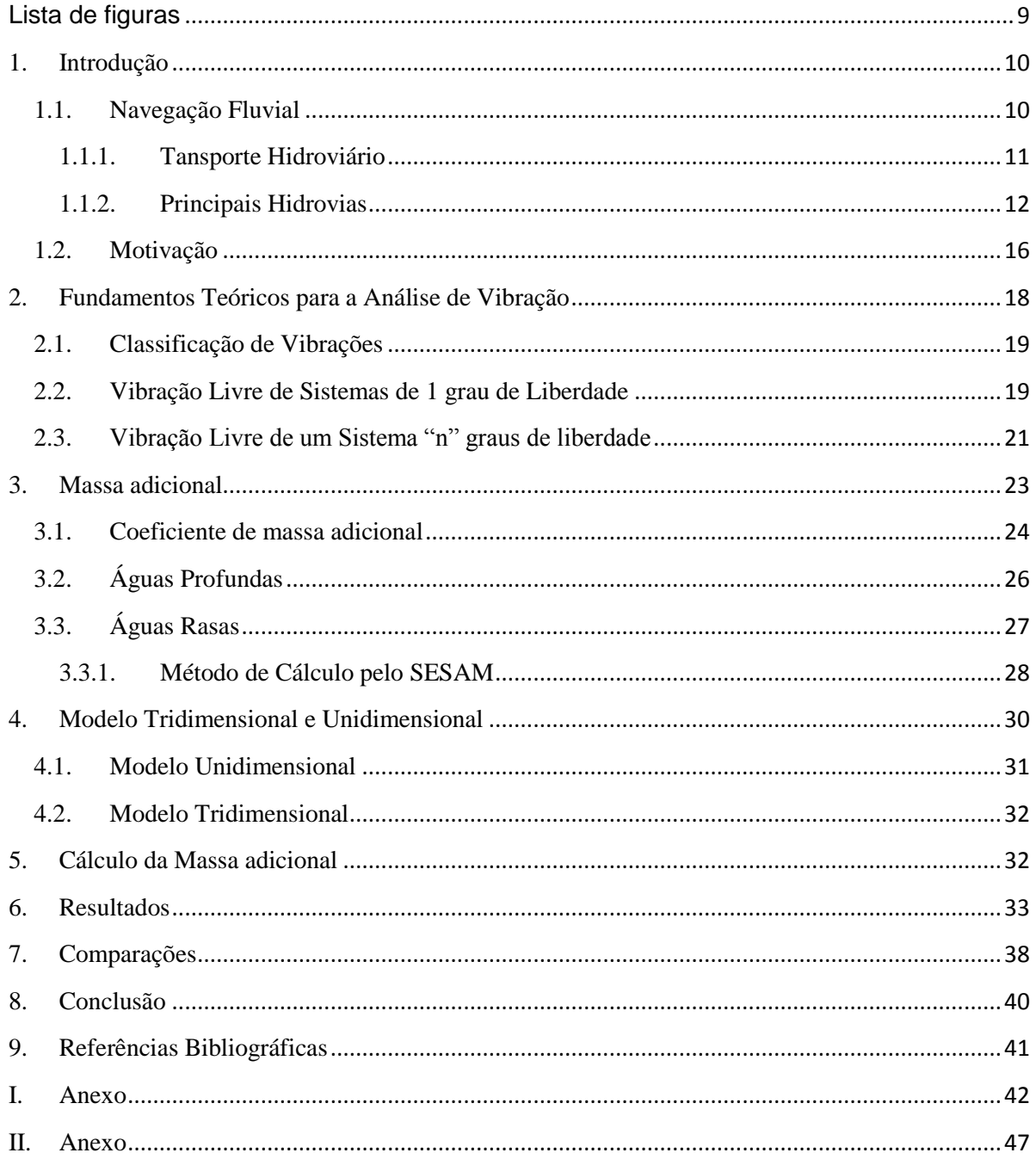

## <span id="page-6-0"></span>Lista de figuras

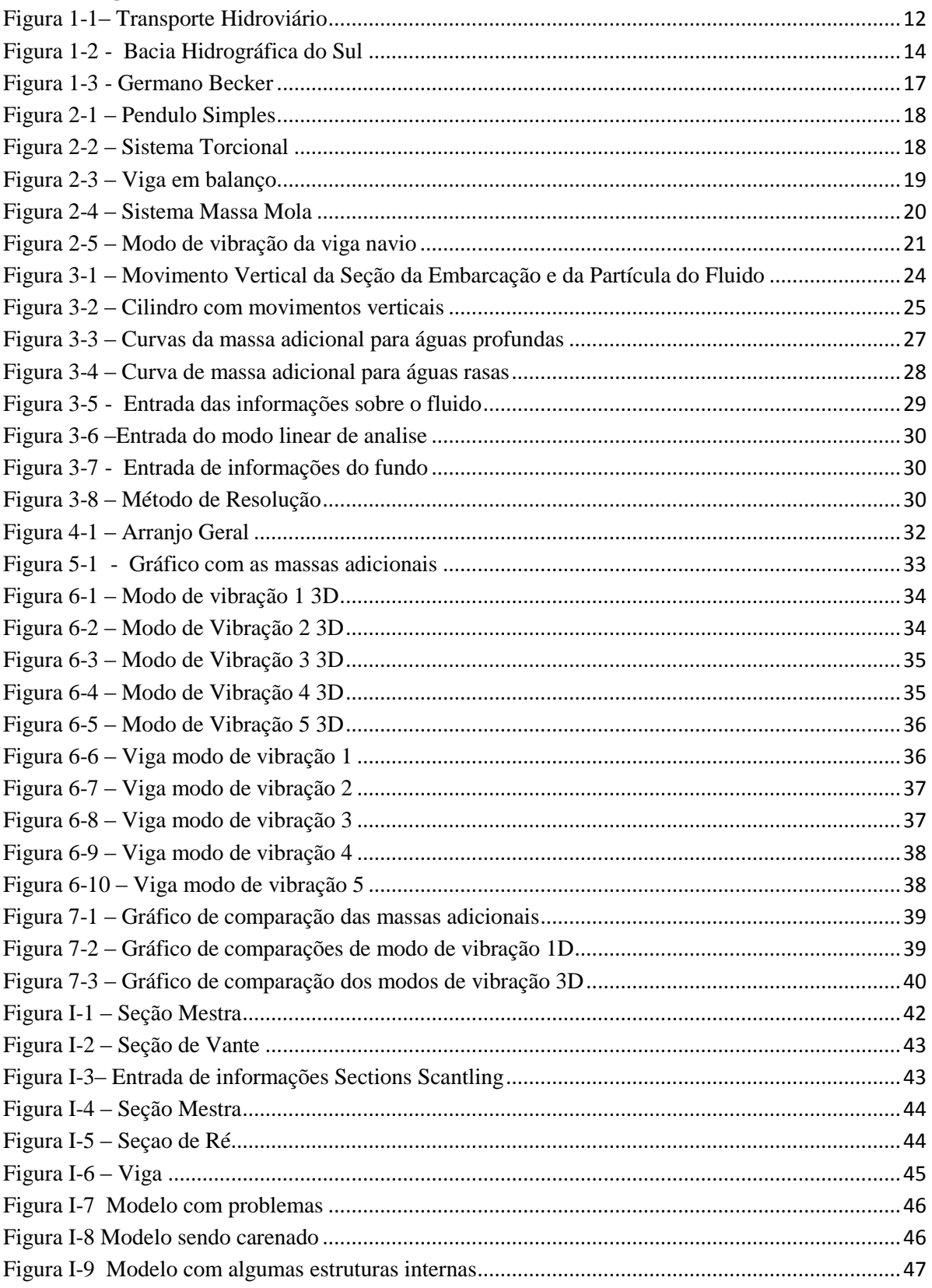

#### <span id="page-7-0"></span>**1. Introdução**

A vibração ocorre sempre que forças dinâmicas agem sobre os elementos de uma estrutura. A resposta dinâmica do sistema depende do grau de amortecimento, além da magnitude da excitação. Havendo ainda grande influência das frequências das cargas de excitação o que pode colocar à estrutura numa condição de ressonância, acarretando danos à estrutura.

Particularmente a vibração é de grande interesse da Engenharia Naval, pois uma embarcação possui diversas fontes geradoras de vibração (motor de propulsão e sistema propulsivo, efeitos das ondas sobre o casco, etc.) e toda a estrutura é afetada por esse fenômeno. Muitos estudos visam projetar navios cuja operação possua níveis aceitáveis de vibração.

A navegação interior tem como característica baixa profundidade, com muitos obstáculos submersos ou mesmo flutuantes tais como troncos de madeira ou assoreamento. A limitação de calado é fator preponderante nos projetos de embarcações fluviais. Essa proximidade com o fundo do rio gera um aumento da velocidade de escoamento envolta do casco contribuindo, assim, para uma região de baixa pressão fazendo com que o calado aumente.

Dessa forma temos o aumento da probabilidade de colisão com o fundo seja do casco ou do próprio hélice. Outra questão importante é o aumento da vibração da estrutura e do propulsor. Essa vibração excessiva pode ser desagradável do ponto de vista ergonômico e do ponto vista estrutural podendo gerar falhas criticas à embarcação, colocando em risco à equipe a bordo.

No presente projeto será apresentado um estudo de vibração de um navio que opera em águas rasas, desenvolvendo modelos 1D e 3D no Software SESAM que permite o cálculo direto da massa adicional. Os resultados serão comparados com modelos 1D e 3D desenvolvidos em outros softwares comerciais, onde a massa adicional foi calculada através da utilização de correlações empíricas e inseridas no modelo.

### <span id="page-7-1"></span>**1.1. Navegação Fluvial**

A navegação fluvial no Brasil está numa posição inferior em relação aos outros sistemas de transportes. É o sistema de menor participação no transporte de mercadorias no Brasil. Isto ocorre devido a vários fatores. Muitos rios do Brasil são de planalto, por exemplo, apresentando-se encachoeirados, portanto, dificultam a navegação. É o caso dos rios Tietê, Paraná, Grande, São Francisco e outros. Outro motivo são os rios de planície facilmente navegáveis (Amazonas e Paraguai), os quais se encontram afastados dos grandes centros econômicos do Brasil.

Nos últimos anos têm sido realizadas várias obras, com o intuito de tornar os rios brasileiros navegáveis. Eclusas são construídas para superar as diferenças de nível das águas nas barragens das usinas hidrelétricas. É o caso da eclusa de Barra Bonita no rio Tietê e da eclusa de Jupiá no rio Paraná, já prontas.

Existe também um projeto de ligação da Bacia Amazônica à Bacia do Paraná. É a hidrovia de Contorno, que permitirá a ligação da região Norte do Brasil às regiões Centro-Oeste, Sudeste e Sul, caso implantado. O seu significado econômico e social é de grande importância, pois permitirá um transporte de baixo custo.

O Porto de Manaus, situado à margem esquerda do rio Negro, é o porto fluvial de maior movimento do Brasil e com melhor infraestrutura. Outro porto fluvial relevante é o de Corumbá, no rio Paraguai, por onde é escoado o minério de manganês extraído de uma área próxima da cidade de Corumbá.

#### <span id="page-8-0"></span>**1.1.1. Tansporte Hidroviário**

O Brasil tem mais de 4 mil quilômetros de costa atlântica navegável e milhares de quilômetros de rios. Apesar de boa parte dos rios navegáveis estarem na Amazônia, o transporte nessa região não tem grande importância econômica, por não haver nessa parte do país mercados produtores e consumidores de peso.

Os trechos hidroviários mais importantes, do ponto de vista econômico, encontram-se no Sudeste e no Sul do País. O pleno aproveitamento de outras vias navegáveis depende da construção de eclusas, pequenas obras de dragagem e, principalmente, de portos que possibilitem a integração intermodal. Entre as principais hidrovias brasileiras, destacam-se duas: Hidrovia Tietê-Paraná e a Hidrovia Taguari - Guaíba. Na figura 1.1 é apresentado o mapa com as divisões das bacias Hidrográficas do Brasil

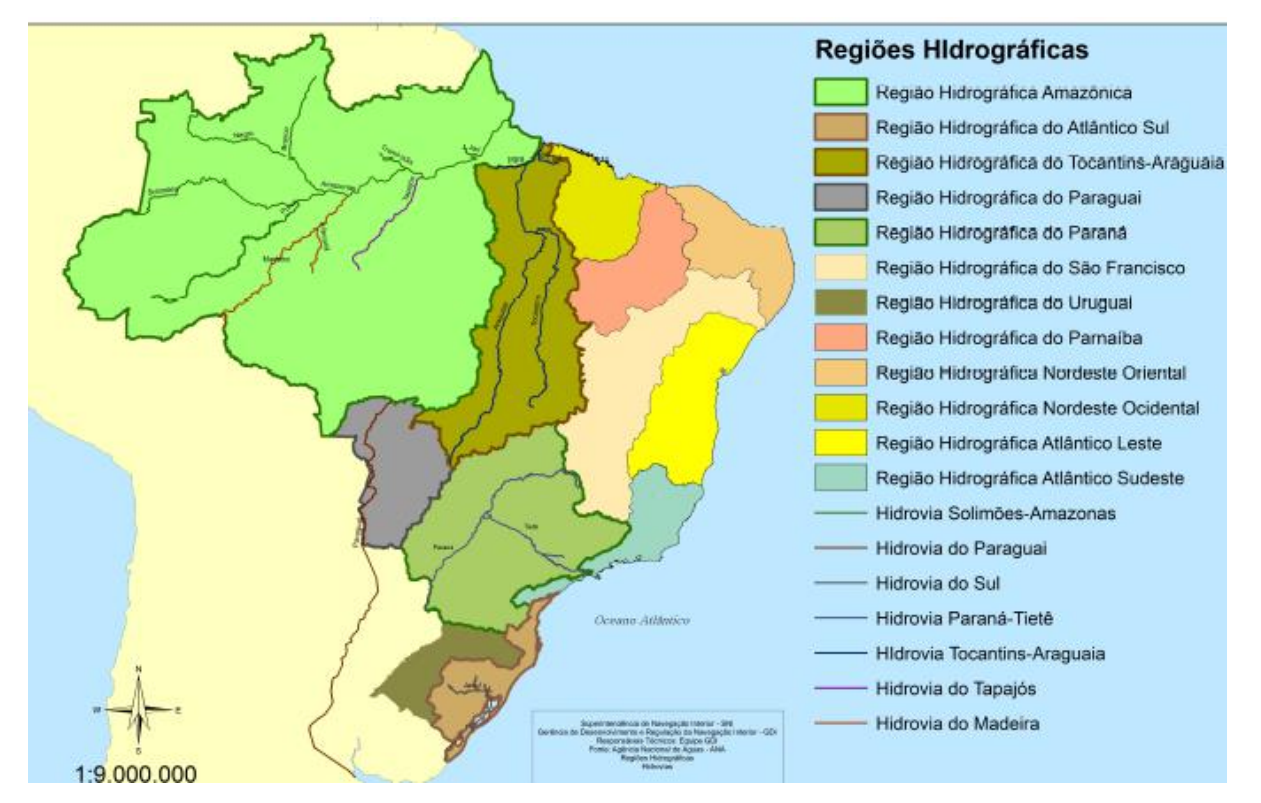

**Figura 1-1**– Transporte Hidroviário

## <span id="page-9-1"></span><span id="page-9-0"></span>**1.1.2. Principais Hidrovias**

Entre as principais hidrovias, tem-se as seguintes:

### *Hidrovia Araguaia-Tocantins*

A Bacia do Tocantins é a maior bacia localizada inteiramente no Brasil. Durante as cheias, seu principal rio, o Tocantins, é navegável numa extensão de 1.900 km, entre as cidades de Belém, no Pará, e Peixes, em Goiás, e seu potencial hidrelétrico é parcialmente aproveitado na Usina de Tucuruí, no Pará. O Araguaia cruza o Estado de Tocantins de norte a sul e é navegável num trecho de 1.100 km. A construção da Hidrovia Araguaia-Tocantins visa criar um corredor de transporte intermodal na região Norte.

### *Hidrovia São Francisco*

Entre a Serra da Canastra, onde nasce, em Minas Gerais, e sua foz, na divisa de Sergipe e Alagoas, o "Velho Chico", como é conhecido o maior rio situado inteiramente em território brasileiro, é o grande fornecedor de água da região semi-árida do Nordeste. Seu principal trecho navegável situa-se entre as cidades de Pirapora, em Minas Gerais, e Juazeiro, na Bahia, num trecho de 1.300 quilômetros. Nele estão instaladas as usinas hidrelétricas de Paulo Afonso e Sobradinho, na Bahia; Moxotó, em Alagoas; e Três Marias, em Minas Gerais. Os principais projetos em execução ao longo do rio visam melhorar a navegabilidade e permitir a navegação noturna.

#### *Hidrovia da Madeira*

O rio Madeira é um dos principais afluentes da margem direita do Amazonas. A hidrovia, com as novas obras realizadas para permitir a navegação noturna, está em operação desde abril de 1997. As obras ainda em andamento visam baratear o escoamento de grãos no Norte e no Centro-oeste.

#### *Hidrovia Tietê-Paraná*

Esta via possui enorme importância econômica por permitir o transporte de grãos e outras mercadorias de três estados: Mato Grosso do Sul, Paraná e São Paulo. Ela possui 1.250 quilômetros navegáveis, sendo 450 no rio Tietê, em São Paulo, e 800 no rio Paraná, na divisa de São Paulo com o Mato Grosso do Sul e na fronteira do Paraná com o Paraguai e a Argentina. Para operacionalizar esses 1.250 quilômetros, há necessidade de conclusão de eclusa na represa de Jupiá para que os dois trechos se conectem.

#### *Taguari-Guaíba*

Com 686 quilômetros de extensão, no Rio Grande do Sul, esta é a principal hidrovia brasileira em termos de carga transportada. É operada por uma frota de 72 embarcações, que podem movimentar um total de 130 mil toneladas. Os principais produtos transportados na hidrovia são grãos e óleos. Uma de suas importantes características é ser bem servida de terminais intermodais, o que facilita o transbordo das cargas. No que diz respeito ao tráfego, outras hidrovias possuem mais importância local, principalmente no transporte de passageiros e no abastecimento de localidades ribeirinhas. Na figura 1.2. é apresentada a Bacia Hidrográfica do Sul.

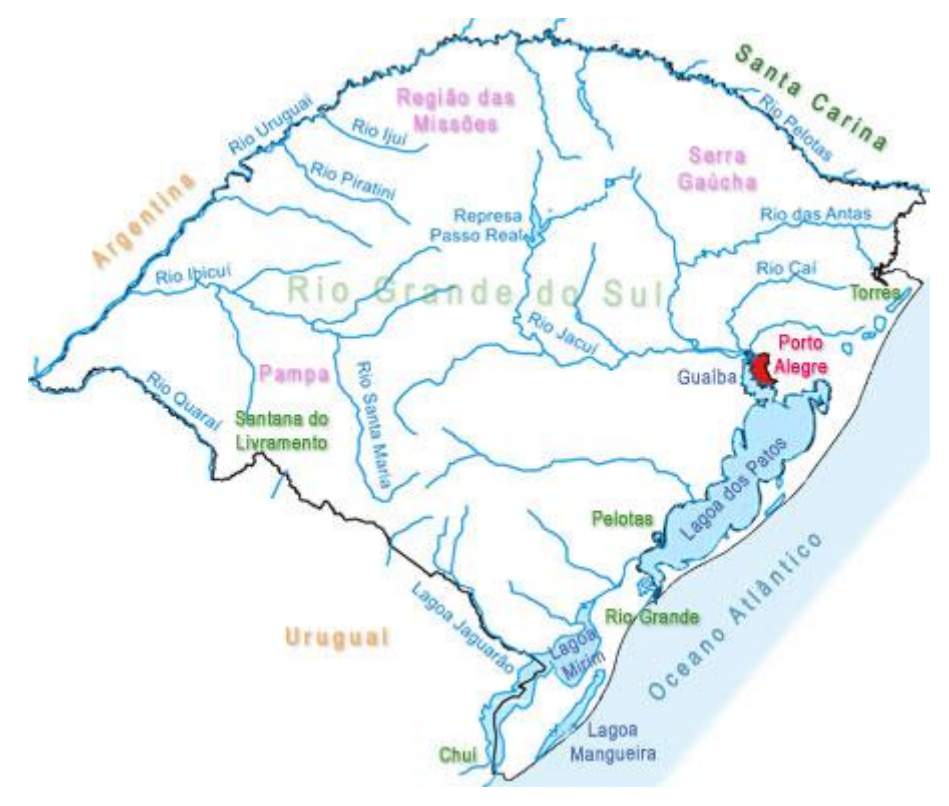

Figura 1-2 - Bacia Hidrográfica do Sul

<span id="page-11-0"></span>No presente relatório será focada a área de atuação da embarcação que é a bacia hidrográfica Taguaria – Guaíba. Com dito acima é uma das importantes áreas de navegação interior.

A hidrovia do Sul apresenta características peculiares quando comparadas às demais hidrovias brasileiras e que a assemelha a hidrovias europeias. O sistema hidroviário do sul liga, por meio de rios, canais e lagoas, a região industrial e de produção agrícola do Rio Grande do Sul a um grande porto marítimo – o Porto de Rio Grande – já na saída para o oceano Atlântico. A tabela 1.1. apresenta as vias navegáveis que compõem a hidrovia assim como os órgãos que a administram, em cada trecho.

A hidrovia do Sul conta com quatro portos organizados e 15 terminais de uso privativo em operação, conforme a tabela 1.2. Ao longo da hidrovia, nos rios Jacuí e Taquari, foram construídos e estão em operação quatro eclusas em barramentos de regularização, destinados a evitar grandes variações do nível, para controle de inundação e melhoria das condições de navegabilidade. Existe, ainda, uma barragem eclusa da construída no canal de São Gonçalo para impedir a salinização das águas do canal e da Lagoa Mirim e que propicia a navegação para a Lagoa dos Patos. Algumas características das eclusas são apresentadas na tabela 1.3.

| Administração:      | Administração das Hidrovias do Sul - AHSUL - rio<br>Taquari, Lagoa Mirim e duas eclusas do rio Jacuí<br>Superintendência de Portos e hidrovias - SPH -<br>Lagoa dos Patos, Canal de São Gonçalo, lago do<br>Guaíba, rio Jacuí, rio Gravataí, rio dos Sinos e rio Caí, |                        |  |  |
|---------------------|----------------------------------------------------------------------------------------------------|------------------------|--|--|
|                     | Eclusas de Amarópolis, Anel de Dom Marco, Bom Retiro<br>e Fandango                                                                                                    |                        |  |  |
|                     | Nome                                                                                                    | Extensão navegada (km) |  |  |
|                     | Rio Jacuí.                                                                                                    | 230                    |  |  |
|                     | Rio Taquari                                                                                                    | $86^{\circ}$           |  |  |
|                     | Rio Caí                                                                                                    | 54                     |  |  |
|                     | <b>Rio Sinos</b>                                                                                                    | 43                     |  |  |
| Principais rios que | Rio Gravataí                                                                                                    | 5                      |  |  |
| compõem a hidrovia: | Lago do Guaíba                                                                                                    | 56                     |  |  |
|                     | Lagoa dos Patos                                                                                                    | 258                    |  |  |
|                     | Lagoa Mirim                                                                                                    | 180                    |  |  |
|                     | Canal de São Gonçalo                                                                                                    | 75                     |  |  |
|                     | Canal de Acesso ao Terminal<br>Santa Clara                                                                                                    | 7,5                    |  |  |

Tabela 1-1- Extensão Navegável

| <b>Rio</b>                              | <b>Nome do Terminal</b>              |
|-----------------------------------------|--------------------------------------|
| Rio Jacuí                               | <b>TUP COPELMI</b>                   |
| RIO Taquari                             | Porto de Estrela                     |
|                                         | TUP MITA                             |
|                                         | TUP MOINHO TAQUARIENSE               |
| Rio dos Sinos                           | TUP RIO DOS SINOS                    |
| Rio Gravataí                            | TUP NITERÓI                          |
|                                         | <b>TUP OLEOPLAN</b>                  |
|                                         | <b>TUP SHV</b>                       |
|                                         | <b>TUP TERGASUL</b>                  |
| Lago do Guaíba                          | Porto de Porto Alegre                |
|                                         | TUP CMPC GUAÍBA                      |
| Lagoa dos Patos                         | Porto de Rio Grande                  |
|                                         | <b>TUP BIANCHINI</b>                 |
|                                         | <b>TUP CEVAL</b>                     |
|                                         | TUP TERMINAL MARÍTIMO LUIZ FOGLIATTO |
| Canal de São Gonçalo                    | Porto de Pelotas                     |
|                                         | TUP CIMBAGÉ                          |
| Canal de Acesso ao Terminal Santa Clara | TUP SANTA CLARA                      |

Tabela 1-2 – Terminais na Hidrovia Sul

Tabela 1-3 – Eclusas na Região Sul

| Eclusa                | Rio                  | Desnível         | Largura | Comprimento |
|-----------------------|----------------------|------------------|---------|-------------|
| Amarópolis            | Rio Jacuí            | 4.6 <sub>m</sub> | 17      | 120         |
| Anel de Dom Marco     | Rio Jacuí            | 6.5 <sub>m</sub> | 17      | 120         |
| Bom Retiro do Sul     | Rio Taquari          |                  | 17      | 120         |
| Rio Jacuí<br>Fandango |                      | 4.5 <sub>m</sub> | 15      | 85          |
| São Gonçalo           | Canal de São Gonçalo | 0 m              | 17      | 120         |

## <span id="page-13-0"></span>**1.2. Motivação**

A motivação para esse projeto é o estudo de caso de uma embarcação fluvial, que opera no Sul do país, na região da lagoa dos patos e rios afluentes, batizado com o nome de Germano Becker. A embarcação tem como objetivo transporte de granéis sólidos ou containers. Suas características principais estão abaixo na tabela 1.4. e na Figura 1.3. temos a imagem da embarcação.

| Caracteristicas Principais |       |                |  |  |
|----------------------------|-------|----------------|--|--|
| Comprimento Total          | 110.4 | m              |  |  |
| Boca                       | 16.2  | m              |  |  |
| Pontal                     | 5.25  | m              |  |  |
| Calado de Projeto          | 4.5   | m              |  |  |
| Capacidade de Carga        | 7371  | m <sup>3</sup> |  |  |
| Container                  | 102   |                |  |  |
| Velocidade de Serviço      | 10    | nós            |  |  |
| Pontência                  | 3x492 | kw             |  |  |

Tabela 1-4 – Características Principais

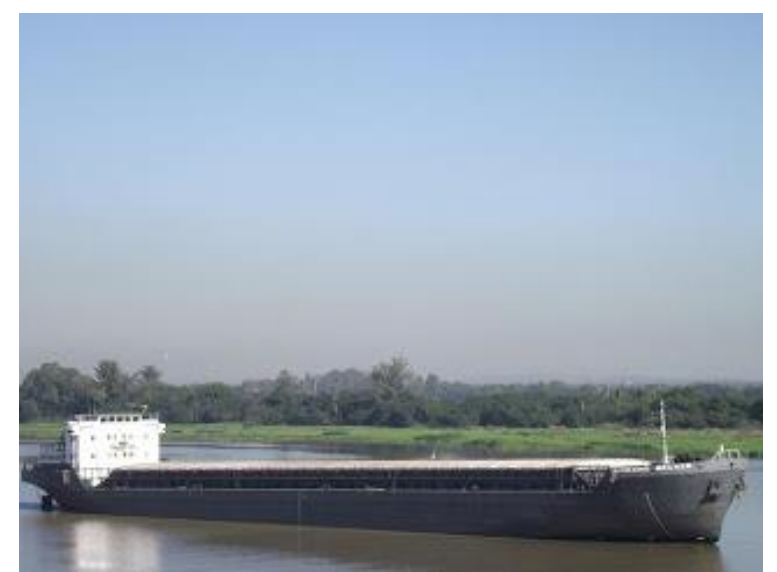

Figura 1-3 - Germano Becker

<span id="page-14-0"></span>A principal região de operação é a lagoa dos Patos com extensão de 265 km com calado restrito de 5,0 metros, observa-se que a embarcação nessa região opera em seu limite, tendo muita influência no casco e nos seus propulsores como resultando das fontes aumentadas de vibração. Esse problema vem causando muito incomodo à sua tripulação e também vem gerando danos à sua estrutura e equipamentos.

Diversos trabalhos técnicos acadêmicos foram desenvolvidos levando em consideração a problemática de vibração, cada um dos trabalhos anteriores teve uma abordagem diferente usando softwares diferentes, nesse presente trabalho será mostrada a modelação da forma da embarcação unidimensional e tridimensional, tendo como objetivo o cálculo das 5 primeiras frequências e modos de vibração natural.

Um segundo objetivo é comparar os resultados obtidos em trabalhos anteriores com os resultados do presente estudo. Para concretizar esse objetivo serão desenvolvidos modelos 1D e 3D através do software SESAM, que tem dentro de seu pacote meios de calcular os modos de vibração. Além disso, permite realizar o cálculo da massa adicional de forma automatizada.

Sendo a principal diferença entre os trabalhos anteriores e o presente relatório é justamente como é a entrada da massa adicional é feita no modelo, em todos os trabalhos anteriores a massa adicional foi calculada mediante a utilização de correlações empíricas e inserida no modelo de forma

"artificial", ou seja, foi imposta antes de iniciar a analise vibracional. Nesse trabalho apesar do uso do método empírico para cálculo da massa adicional, a distribuição dela será feita pelo software SESAM dentro do seu sub-programa SESTRA.

### <span id="page-15-0"></span>**2. Fundamentos Teóricos para a Análise de Vibração**

Qualquer movimento que se repita após um intervalo de tempo é denominado vibração ou oscilação [1]. Um sistema vibratório inclui um meio para armazenar energia potencial, mola ou elasticidade, um meio de armazenar energia cinética, massa ou inércia e um meio de perda gradual de energia amortecedor. A vibração de um sistema envolve transferência alternada de sua energia potencial para energia cinética e de energia cinética para energia potencial.

Uma grande quantidade de sistemas práticos pode ser descrita usando um número finito de graus de liberdade, como os sistemas simples mostrados nas figuras 2-1 e 2-2.

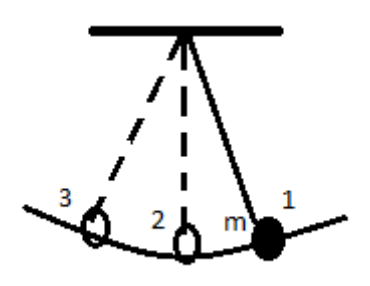

Figura 2-1 – Pendulo Simples

<span id="page-15-1"></span>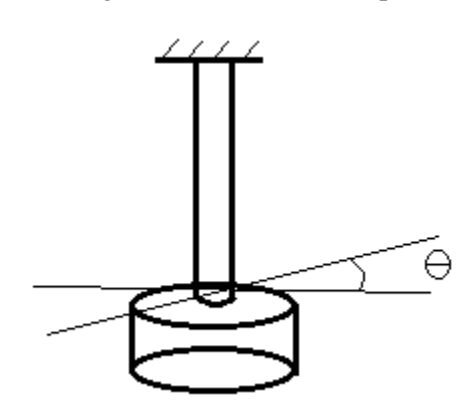

Figura 2-2 – Sistema Torcional

<span id="page-15-2"></span>Alguns sistemas em especial os que envolvem elementos elásticos contínuos, têm um numero infinito de graus de liberdade. Como exemplo simples, considere a viga em balanço mostrada na figura 2.3. Visto que a viga tem um número infinito de pontos de massa, precisamos de um número infinito de coordenadas para especificar sua configuração de defletida. O número infinito de coordenadas define sua curva de deflexão elástica. Assim, a viga em balanço tem um número infinito de graus de liberdade.

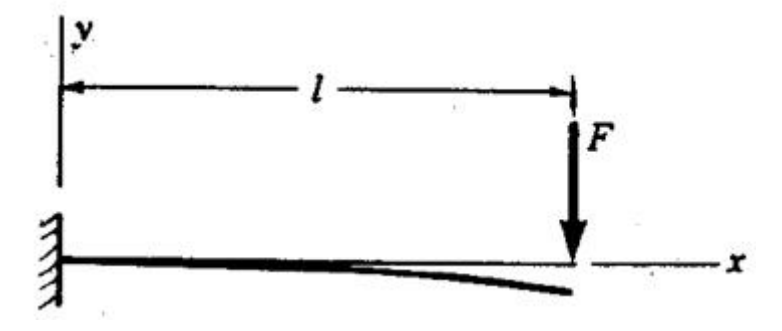

Figura 2-3 – Viga em balanço

<span id="page-16-2"></span>Grande parte dos sistemas estruturais e de máquinas tem elementos deformáveis (elásticos) e, como consequência, um número infinito de graus de liberdade.

Assim, a maioria dos sistemas são contínuos e possuem infinitos graus de liberdade, mas segundo (RAO), o sistema pode ser discretizado através da utilização de massas, molas e amortecedores (parâmetros concentrados) (RAO), reduzindo dessa forma o número de graus de liberdade e só nos focando nos resultados esperados.

#### <span id="page-16-0"></span>**2.1. Classificação de Vibrações**

Tem-se duas formas de sistemas vibratórios:

- **Vibração Livre** Se um sistema, após uma perturbação inicial, continuar a vibrar por conta própria, a vibração resultante é conhecida como vibração livre. Nenhuma força externa age sobre o sistema.
- **Vibração Forçada** Se um sistema estiver sujeito, a uma força externa (muitas vezes uma força cíclica), a vibração resultante é conhecida como vibração forçada.

Como o presente estudo está focado na identificação das frequências e modos naturais de vibração, então será feito o estudo da vibração livre.

#### <span id="page-16-1"></span>**2.2. Vibração Livre de Sistemas de 1 grau de Liberdade**

Para entender o comportamento dinâmico de um navio, precisa-se primeiro entender o comportamento de um sistema de 1 grau de liberdade, assim, a partir da Figura 7, pode-se obter a equação do movimento, utilizando a segunda lei de Newton.

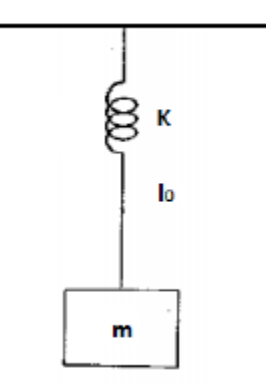

Figura 2-4 – Sistema Massa Mola

<span id="page-17-0"></span> $\sum F = ma$  (2.1)

$$
m\ddot{x} + c\dot{x} + kx = f \tag{2.2}
$$

Onde:

 $\ddot{x} \rightarrow$  Aceleração

- $\dot{x} \rightarrow$  Velocidade
- $x \rightarrow$  Deslocamento
- $m \rightarrow$  Massa do Sistema

 $c \rightarrow$  Coeficiente de amortecimento

 $K \rightarrow$  Constante Elástica

 $f \rightarrow$  Força de Atuação externa

Para o caso de analise de vibração livre podem ser desprezados o amortecimento e a excitação externa [RAO]. Assim, a equação (2.2) pode ser expressa da seguinte forma:

$$
m\ddot{x} + k\dot{x} = 0 \tag{2.3}
$$

Dividindo a equação por "m" obtém-se:

$$
\ddot{x} + \frac{k}{m}\dot{x} = 0\tag{2.4}
$$

Assumindo que a solução da equação 2.4 é harmonica:

$$
x(t) = c_1 \cos(\omega_n t - \phi) \tag{2.5}
$$

$$
\ddot{x}(t) = -c_1 \omega_n^2 \cos(\omega_n t - \phi) \tag{2.6}
$$

Fazendo as substituições na equação (2.3), temos:

$$
-c_1 \omega_n^2 \cos(\omega_n t - \phi) + \frac{k}{m} c_1 \cos(\omega_n t - \phi) = 0
$$
\n(2.7)

$$
-\omega^2 + \frac{k}{m} = 0 \to \omega = \sqrt{\frac{k}{m}}
$$
 (2.8)

A partir da equação (2.8) vemos que a frequência natural do sistema é uma relação entre rigidez do corpo e sua massa.

## <span id="page-18-0"></span>**2.3. Vibração Livre de um Sistema "n" graus de liberdade**

Um sistema com "*n*" graus de liberdade, possui "*n*" frequências naturais, cada uma associada a sua própria forma modal, conforme mostrado na Figura 2.5. Uma forma de simplificar uma embarcação é considera-la uma viga, onde cada elemento estrutural do navio contribui para o modulo de seção da viga navio, com isso muitos dos cálculos podem ser simplificados, tendo essa abordagem.

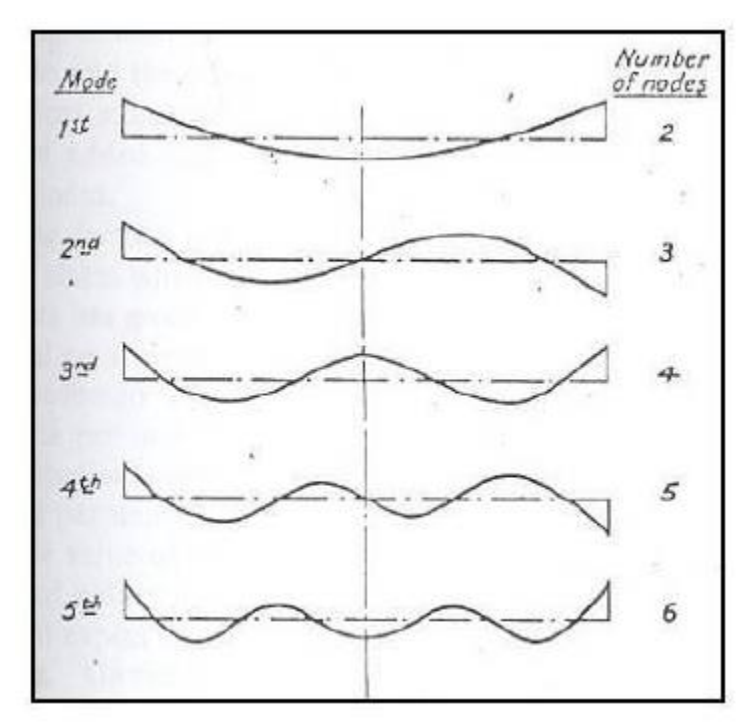

Figura 2-5 – Modo de vibração da viga navio

<span id="page-18-1"></span>A resolução de um sistema com vários graus liberdade é similar ao realizado a de um grau de liberdade. A equação geral do movimento é apresentada abaixo.

$$
m_i \ddot{x} = \sum F_{ij}
$$
 (2.9)

 $\sum F_{ij}$  → Somatório de todas as forças agindo no sistema

 $i \rightarrow$  Grau de Liberdade

Com isso podemos apresentar um sistema na forma matracial.

$$
\begin{bmatrix} m_{11} & \cdots & m_{1n} \\ \vdots & \ddots & \vdots \\ m_{n1} & \cdots & m_{nn} \end{bmatrix} \times \begin{pmatrix} \ddot{x}_1 \\ \vdots \\ \ddot{x}_n \end{pmatrix} + \begin{bmatrix} c_{11} & \cdots & c_{1n} \\ \vdots & \ddots & \vdots \\ c_{n1} & \cdots & c_{nn} \end{bmatrix} \times \begin{pmatrix} \dot{x}_1 \\ \vdots \\ \dot{x}_n \end{pmatrix} + \begin{bmatrix} k_{11} & \cdots & k_{1n} \\ \vdots & \ddots & \vdots \\ k_{n1} & \cdots & k_{nn} \end{bmatrix} \times \begin{pmatrix} x_1 \\ \vdots \\ x_n \end{pmatrix} = \begin{pmatrix} f_1 \\ \vdots \\ f_n \end{pmatrix}
$$
 (2.10)

Novamente, para o caso de vibração livre, o amortecimento e as cargas externas podem ser desprezada, então a equação (2.10) fica expresso da seguinte forma. Como já dito anteriormente para vibração livre consideramos f iqual a zero. Com isso temos novamente.Novamente, para o caso de vibração livre, o amortecimento e as cargas externas podem ser desprezada, então a equação (2.10) fica expresso da seguinte forma. Como já dito anteriormente para vibração livre consideramos f iqual a zero. Com isso temos novamente.

$$
[M]{\ddot{x}} + [k]{x} = 0 \tag{2.11}
$$

Onde:

[*M*]: Matriz de inércia;

- [*K*]: Matriz de rigidez;
- ${x}$ : Vetor de deslocamentos;
- $\{\ddot{x}\}$ : Vetor de acelerações;

Adotando a separação de variáveis, a solução da equação (2.11) pode ser considerada da seguinte forma:

$$
x_i(t) = X_i T(t), i = 1, 2, 3, \dots, n
$$
\n(2.12)

 $\{X_i\}$   $\rightarrow$  Vetor de máximas amplitudes dos deslocamentos dos graus de liberdade

 $T(t) \rightarrow$  Função do tempo

Substituindo a solução na equação (2.12), temos:

$$
[m]{\{\ddot{X}\}}T(t) + [k]{X}\T(t) = 0
$$
\n(2.13)

Na forma escalar temos:

$$
\left(\sum_{j=1}^{n} m_{ij} X_j\right) T(t) + \left(\sum_{j=1}^{n} k_{ij} X_j\right) T(t) = 0; \to i = 1, 2, 3 \dots n
$$
\n(2.14)

$$
-\frac{T(t)}{T(t)} = \frac{\left(\sum_{j=1}^{n} k_{ij} X_j\right)}{\left(\sum_{j=1}^{n} m_{ij} X_j\right)} = \omega^2; \to i = 1, 2, 3 \dots n
$$
\n(2.15)

Com a equação (2.15), podemos ver que o lado esquerdo é independente do indice i e o lado direito indepente do termo t. Com isso temos que o ambos os lados devem ser iguais a uma constante  $\omega^2$ .

A partir da equação (2.15) temos a equação no domínio do tempo como a seguir

$$
\ddot{T}(t) + \omega^2 T(t) = 0 \tag{2.16}
$$

Cuja solução pode ter a seguinte forma:

$$
T(t) = C_1 \cos(\omega t + \phi) \tag{2.17}
$$

Onde

 $C_1 \rightarrow$  Amplitude

 $\phi \rightarrow \hat{A}$ ngulo de fase

Ou no domínio do espaço

$$
[[K] - \omega^2[M]]\{X\} = 0\tag{2.18}
$$

A equação (2.17) é conhecida como problema de autovalores, então para ter soluções de  $\{X\} \neq 0$ (solução não trivial), o coeficiente ([K] –  $\omega^2[M]$ ), não deve possuir inversa (matriz singular), então aplicando a propriedade se singularidade, tem-se:

$$
det([k] - \omega^2[m]) = 0 \tag{2.19}
$$

Da equação (2.19), os valores de  $\omega$  são as frequências naturais e substituindo na equação (2.17) obtem-se os vetores  $\{X\}$  que representam os respectivos modos de vibração.

## <span id="page-20-0"></span>**3. Massa adicional**

A diferença de uma viga simples para a viga navio é que a segunda se encontra parcialmente submersa. Com isso a consideração envolve diretamente o conceito de massa adicional.

As reações dessas partículas sobre o corpo modificam o comportamento estrutural da viga navio, sendo, assim, necessário o considerar massa adicional, que está relacionado com a profundidade do meio fluido e do formato do corpo analisado.

O efeito de massa adicional foi inicialmente identificado por Dubua em 1776, devido a que os resultados dos cálculos das forças hidrodinâmicas atuantes em um objeto em movimento num fluído considerado incompressível e não viscoso foram distintos dos resultados experimentais. Contudo, as primeiras expressões matemáticas obtidas para a massa adicional de uma esfera foram desenvolvidas por Green em 1833 e Stokes em 1843. A partir daí vários pesquisadores desenvolveram diferentes expressões e coeficientes para o cálculo da massa adicional de um corpo arbitrário.

Majoritariamente, os cálculos são desenvolvidos usando a analogia com uma seção transversal de um cilindro de seções retangulares, circulares e elípticas, devido à simplicidade de suas formas e considerando o corpo flutuando em um fluído infinito, sem interferências de superfícies próximas. Posteriormente é realizada a correção para a seção do navio através do método da Transformação Conforme, que será abordada no item 3.1.

Para o projeto em questão será considerada a seção transversal de um navio. Com o conhecimento do escoamento do fluído ao redor do casco é possível fazer o cálculo da massa virtual, através do cálculo de energia cinética do sistema, considerando o movimento do corpo flutuante e das partículas fluídas.

#### <span id="page-21-0"></span>**3.1. Coeficiente de massa adicional**

Os coeficientes de massa adicional serão determinados utilizando a seção transversal da embarcação. Durante o avanço da embarcação na água vemos que o fluido desloca-se para possibilitar o deslocamento do navio, ao fim da perturbação causada pelo navio vemos que o fluido retorna para a posição onde o navio acabou de passar, com isso observa-se que o fluido executa um movimento oscilatório, que gera uma reação em cadeia para todo fluido.

Através da Figura 3.1 podemos determinar a energia cinética do sistema.

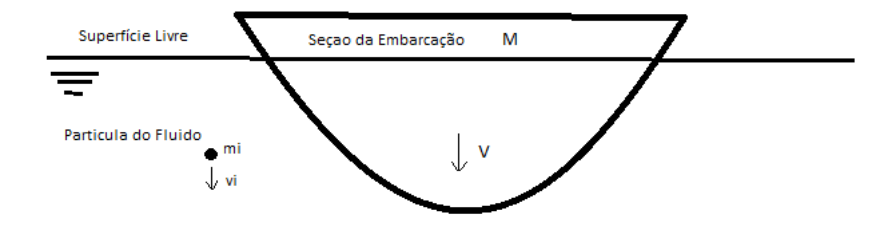

Figura 3-1 – Movimento Vertical da Seção da Embarcação e da Partícula do Fluido

<span id="page-21-1"></span>
$$
E_C = \frac{1}{2}MV^2 + \frac{1}{2}\sum_{i=1}^{\infty} m_i v_i^2
$$
 (3.1)

 $M \rightarrow$  Massa da Embarcação

 $V \rightarrow$  Velocidade vertical da embarcação

 $m_i \rightarrow$ Massa da Particula

 $v_i \rightarrow$ Velocidade vertical da particula

Na equação (3.1) temos a primeira parcela como sendo referente ao movimento a seção da embarcação enquanto a segunda parcela se refere ao movimento das partículas fluidas. Podemos assim.

$$
E_C = \frac{1}{2}MV^2 + \frac{1}{2}M'^{V^2} = \frac{1}{2}(M + M')v^2
$$
\n(3.2)

O cálculo referente a M', chamada massa adicional varia de acordo com as características da seção ou seja varia de acordo com a forma (boca, calado) e das propriedades do fluido.

Para execução desse cálculo, primeiramente considera-se um seção simples de um cilindro de raio "r", parcialmente submerso em um fluido de densidade ρ, flutuando com seu centroide coincidindo com a altura da linha d'água. Admite-se que o cilindro oscila verticalmente e que seu movimento possui pequena amplitude.

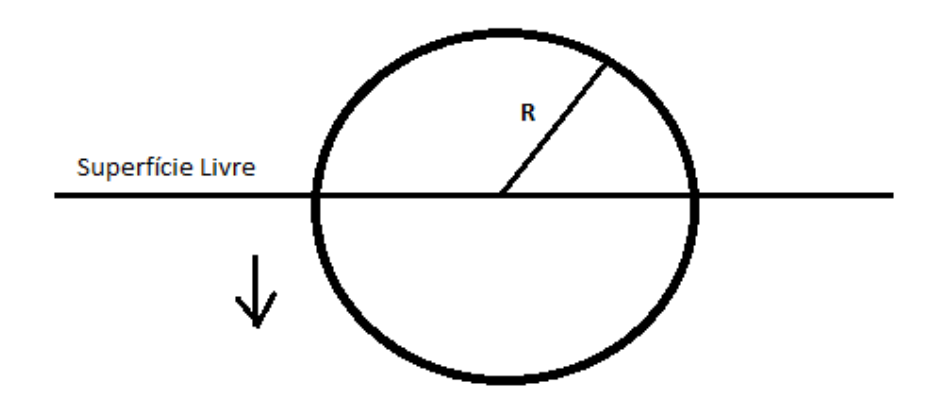

Figura 3-2 – Cilindro com movimentos verticais

<span id="page-22-0"></span> $M' = \rho \pi R$  (3.3)

Assim, o valor da massa adicional por unidade de comprimento do cilindro com metade do seu volume submerso e levando-se em consideração o comprimento do cilindro, tem-se:

$$
M' = \frac{1}{2} \int_0^L \rho \pi r^2 dr \tag{3.4}
$$

A equação (3.4) leva-nos a considerar que a massa do fluido deslocada é numericamente igual à massa do cilindro. Com isso temos a dimensão da importância das considerações da massa adicional. Que no presente caso, representa um acréscimo de 100/% da sua massa total.

Para situações que levamos em consideração as seções de navios, não é possível usar de forma direta as aproximações obtidas através do cilindro, devido à falta de clareza da forma, ou seja, essas seções não apresentam cilindros nem esferas perfeitas. Dessa forma diversos pesquisadores propuseram o uso de Transformação Conforme, onde são determinados os resultados para seções típicas do navio a partir dos resultados de uma seção circular.

Esse método considera o escoamento em torno do cilindro e o transforma para um escoamento em torno de uma seção com outra forma, de modo que a energia cinética do movimento seja obtida e, portanto, determinada a massa adicional da seção considerada, a expressão que representa ocasionada pelo movimento vertical da seção, por unidade comprimento, é dada por:

$$
M' = \lambda_{33} = \rho \frac{\pi B^2}{8} K_{33} \tag{3.5}
$$

 $\rho \rightarrow$  Massa especifica do fluido kg/m<sup>3</sup>

 $B \rightarrow$ Boca da embarcação

 $K_{33} \rightarrow$  Coeficiente de massa adicional vertical, baseado na transformação Conforme

Após calcular os coeficientes de correção massa adicional para cada seção devemos levar em consideração que o escoamento real em torno do casco é tridimensional e não bidimensional, conforme calculado.

Townsin (1968) propôs uma correção através de uma formulação que utiliza o parâmetro J, apresentado a seguir:

$$
J_n = 1.02 - 3\left(1.2 - \frac{1}{n}\right)\frac{B}{L}
$$
\n(3.6)

Onde:

- $n \rightarrow N$ úmero de nós de cada modo de vibração considerado
- $B \rightarrow$ Boca da seção considerada
- $L \rightarrow$  Comprimento entre as perpendiculares

Quanto maior o numero de nós associados ao modo de vibração menor será o valor de J<sub>n</sub>. A seguir serão apresentados alguns métodos para calcular k<sub>33</sub>.

## <span id="page-23-0"></span>**3.2. Águas Profundas**

Para considerações em águas profundas vamos mostrar as formulações desenvolvidas no trabalho de Landweber (1967) e nos gráficos desenvolvidos pelo mesmo, de modo a realizar o cálculo da massa adicional para águas profundas, ou seja, que não tem influência de superfícies próximas. São utilizados gráficos e tabelas que tem como parâmetros o coeficiente de área β.

$$
\beta = \frac{S}{BT} \tag{3.7}
$$

Onde:

 $S \rightarrow$  Área submersa da seção

 $B \rightarrow \text{Boca}$  da seção considerada

 $T \rightarrow$  Calado da Seção

A Figura 3.3 apresenta os parâmetros necessários para o cálculo do coeficiente de massa adicional.

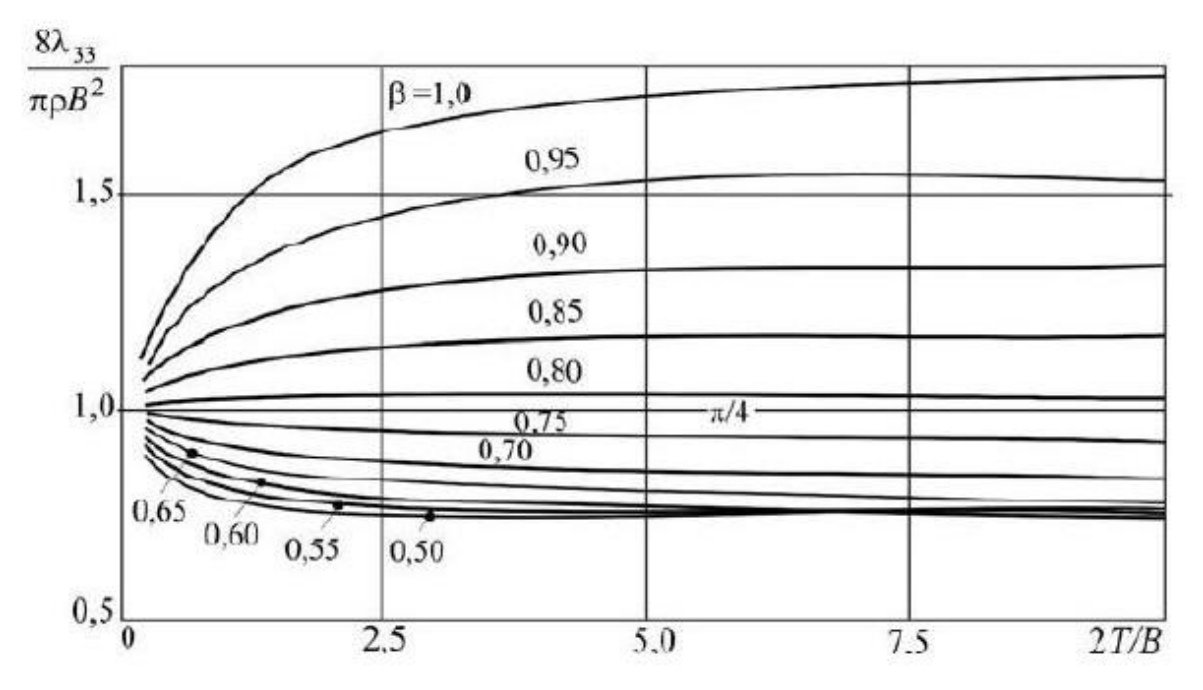

Figura 3-3 – Curvas da massa adicional para águas profundas

## <span id="page-24-1"></span><span id="page-24-0"></span>**3.3. Águas Rasas**

Os coeficientes de correção de massa adicional vertical para águas rasas levam em consideração o coeficiente de área β e a razão entre a profundidade, onde está operando a embarcação, e o calado.

Prohasky desenvolveu através de análises, considerando pequenas amplitudes de oscilação, curvas do coeficiente de acordo com o coeficiente de área de cada seção β e razão de profundidade (h) e o calado (T). Os dados obtidos foram plotados como mostrado na Figura 3.4.

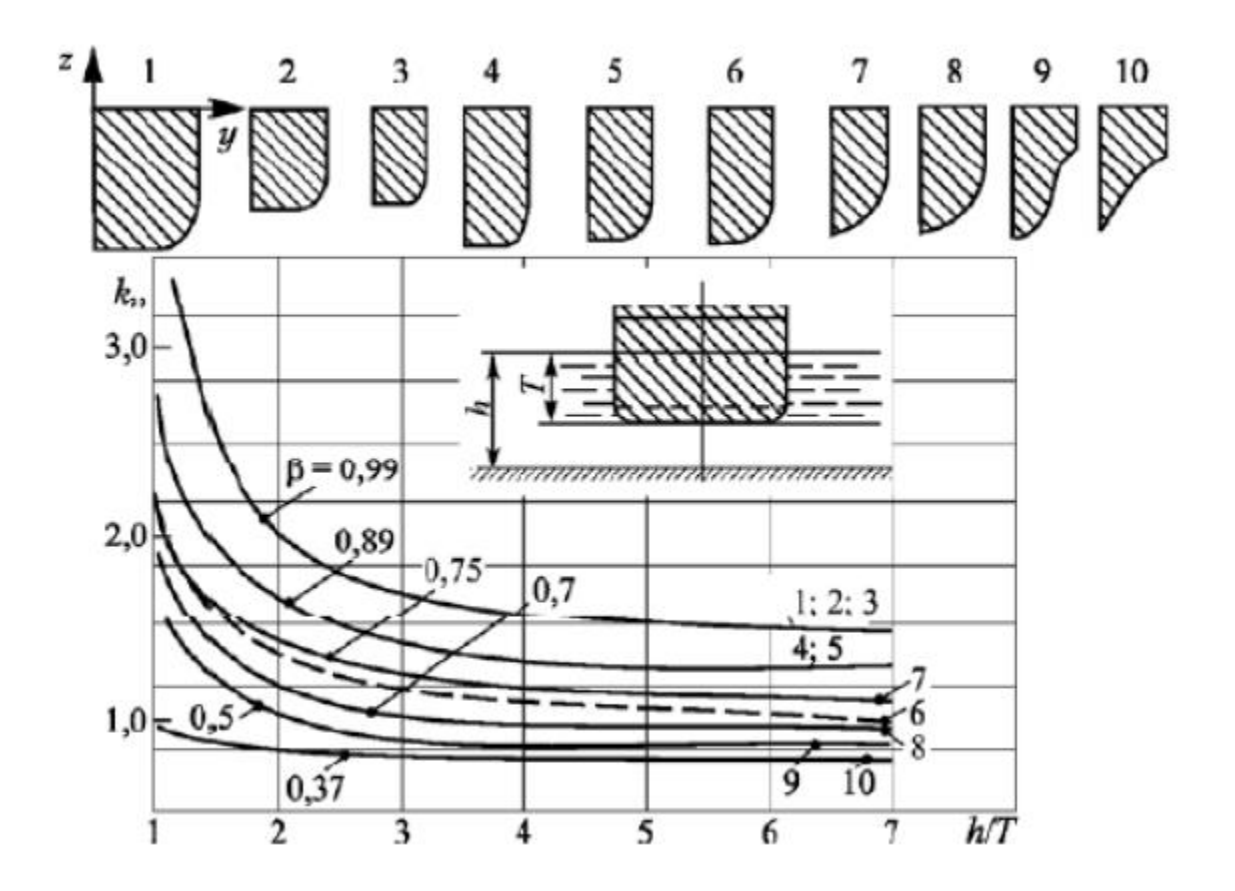

Figura 3-4 – Curva de massa adicional para águas rasas

<span id="page-25-1"></span>Como se pode notar, o gráfico apresentado acima possui pontos que relacionam diferentes seções, apresentada na parte superior do gráfico e ordenadas de 1 a 10, as curvas dos β correspondentes. Em seções mais retangulares, o valor de β é alto, enquanto nas seções mais finas β se apresenta com valores menores.

De um modo geral, espera-se que os valores de massa adicional para águas rasas sejam maiores do que em águas profundas, uma vez que os valores dos gráficos diferem. Enquanto no caso de águas profundas eles variam até aproximadamente um valor máximo de 1.5, o para águas rasas alcança valores máximo de aproximadamente 3.

## <span id="page-25-0"></span>**3.3.1. Método de Cálculo pelo SESAM**

Objetivo principal do presente projeto é a validação do SESAM, para uso nos laboratórios, dessa forma, deve haver uma comparação dos valores encontrados no

SESAM e de outro trabalho que use um diferente programa e use mesmo barco. Dessa forma mais afrente será apresentado os valores de saída do SESAM junto com os valores obtidos no projeto do Brasil [2], bem como as frequências de cada modo. No programa SESAM, temos a seguinte forma de calcular a massa adicional.

#### **3.3.1.1. Técnica de elementos de contorno.**

Determinação da massa adicional é através da teoria da hidroelasticidade, uma forma bastante interessante de se considerar este efeito, cujo conceito utiliza a técnica dos elementos de contorno (Boundary Elements Method -BEM), onde a interação casco-fluido emprega a utilização de painéis hidrodinâmicos como elementos de fronteira. Estes painéis são modelados separadamente, tendo como referência o casco da parte molhada do navio, e os valores das forças em cada painel são determinados a partir do potencial linear distribuído ao longo dos nós dos painéis.

#### **3.3.1.2. Cálculo usando o SESAM**

Tendo o modelo gerado usando suas seções, utilizando as seguintes condições de contorno, informações sobre o fluido Figura 3-5, determinação o tipo de analise no caso Linear Structural Analysis Figura 3-6, informações sobre o fundo, profundidade, material (lama, concreto, areia, etc) Figura 3-7, método de resolução Figura 3-8.

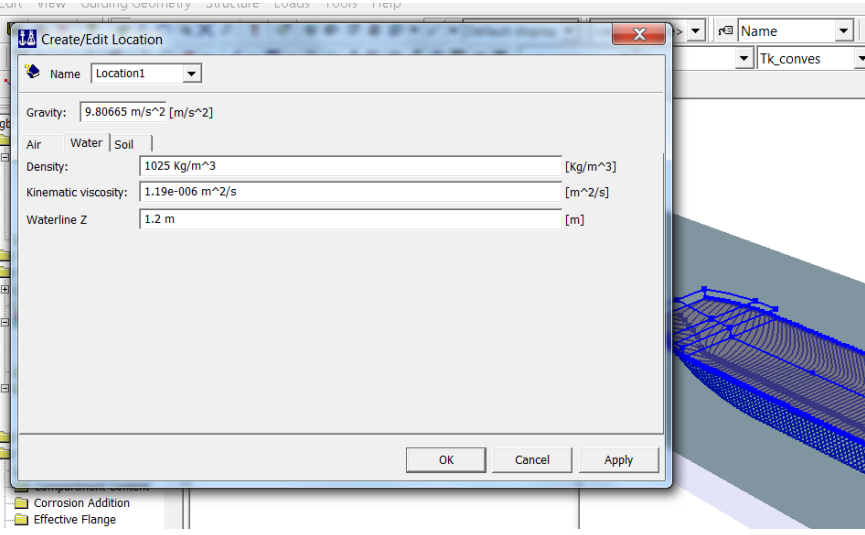

Figura 3-5 - Entrada das informações sobre o fluido

<span id="page-26-0"></span>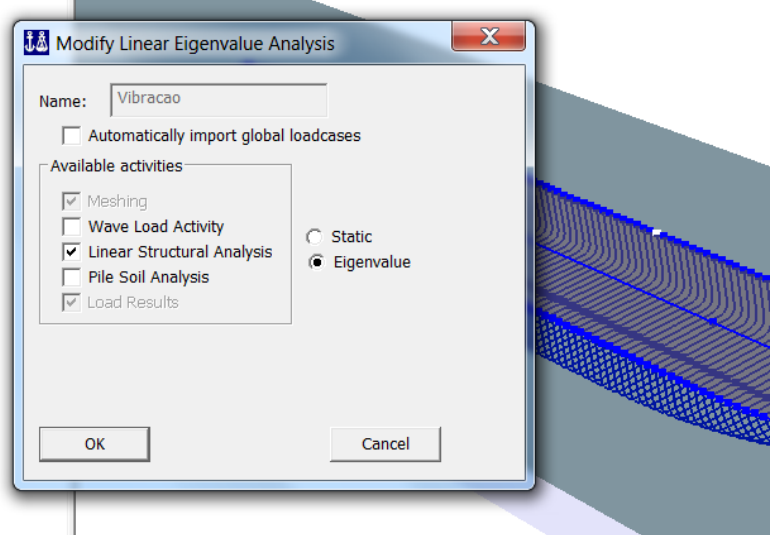

<span id="page-27-1"></span>NV\Workspaces\GB\gb.gni - Genie r<sup>c</sup> Name **M** Create/Edit Location  $\overline{\mathbf{r}}$  Tk\_con Name Location1  $\overline{\phantom{a}}$ Gravity:  $\sqrt{9.80665 \text{ m/s}^2}$  [m/s^2] Air | Water Soil | Seabed Z (mudline): -4.3 m -<br>Im1 Seabed delta:  $\mathbb{R}^2$  |  $\overline{\mathbf{r}}$  x Soil layers relative to seabed Z 8? Soil layers: 8? 7 Botto Soil Type **Soil Curves** Soil Data Sublayers OK Cancel Apph

Figura 3-6 –Entrada do modo linear de analise

Figura 3-7 - Entrada de informações do fundo

<span id="page-27-2"></span>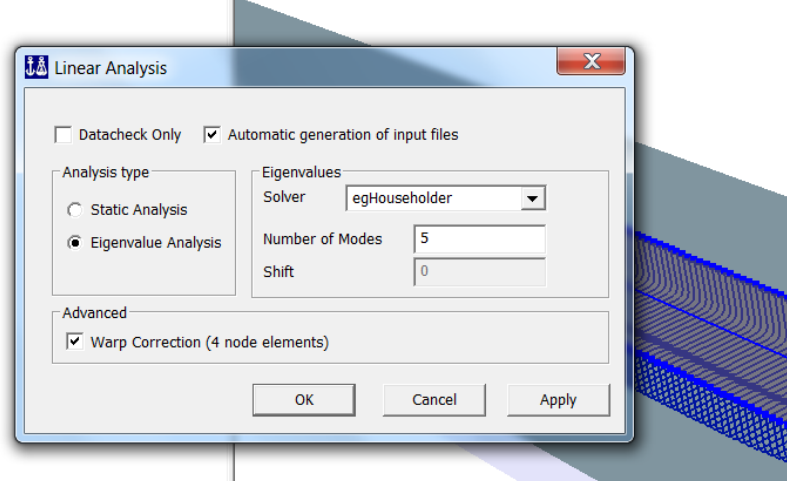

Figura 3-8 – Método de Resolução

### <span id="page-27-3"></span><span id="page-27-0"></span>**4. Modelo Tridimensional e Unidimensional**

O método escolhido para este estudo é o método dos elementos finitos. Este método é o mais popular, pois possibilita fazer estudos de estruturas simples e complexas e ainda permite realizar diversas analises como, análise estrutural vibracional, entre outros.

No método de elementos finitos (FEM – Finte Element Method) as estruturas são substituídas por uma série de elementos, que se comportam como um membro estrutural contínuo, chamados de elementos finitos, sendo conectados através de nós.

Dentro dos procedimentos para modelação por elementos finitos para análise de um navio, tem-se análise unidimensional e análise tridimensional. A análise de vibração a partir de modelos tridimensionais muitas vezes toma muito tempo computacional. Para isso serão desenvolvidos dois modelos (1D e 3D) afim de validar a confiabilidade dos resultados.

## <span id="page-28-0"></span>**4.1. Modelo Unidimensional**

De modo simplificado foi gerado um modelo que possui 185 nós, posicionados na coordenada longitudinal das cavernas consideradas e no limite de vante da embarcação (110 m). Entre cada par de nós foram criados elementos de viga de forma a representar a rigidez estrutural da embarcação, tendo um total de 184 elementos.

As propriedades das seções foram inseridas no programa GENIE, e seu subprograma Section Scantling, foram utilizados os valores obtidos por [1] e amostrados no anexo I.

A fim de simplificar o trabalho e evitar atividades repetidas desnecessárias, na região de ré foram feitas todas as seções até região de início do corpo paralelo, nesse ponto passou-se a considerar todas iguais e foi modelada apenas uma seção que é a seção mestra.

Os modelos seguem o sistema Internacional de unidades (SI. O sistema coordenadas adotado foi o seguinte:

- $\bullet$  Eixo X Longitudinal positivo de popa para proa
- Eixo Y Transversal positivo de boreste para bombordo
- $\bullet$  Eixo Z Vertical positivo de baixo para cima O aço utilizado, tem as seguintes propriedades:
- Modulo de Elasticidade (E) 210 GPa
- Coeficiente de Poisson  $(v)$  0,3
	- Massa especifica 7850 Kg/m<sup>3</sup>

Apesar de termos conhecimento que a embarcação possui variados graus de aço, para fins de simplificação aço com as mesmas propriedades, só variando as espessuras quando necessário.

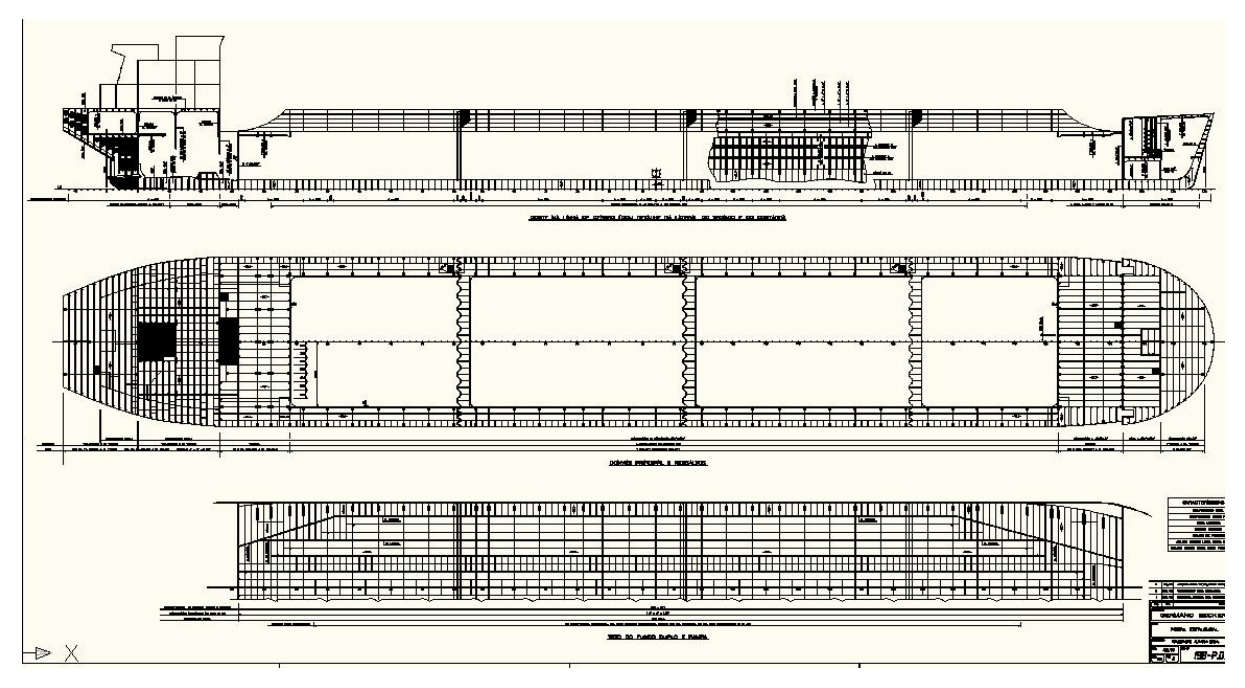

Figura 4-1 – Arranjo Geral

## <span id="page-29-2"></span><span id="page-29-0"></span>**4.2. Modelo Tridimensional**

As propriedades dos elementos foram obtidas através do programa GENIE, e seu subprograma Section Scantling onde foi modelado a embarcação em 3D, como as seções já haviam sido modeladas aproveitou-se suas propriedades de modo a gerar a viga, as seções foram criadas a partir dos desenhos em CAD dos planos da embarcação em questão. A tabela utilizada da referência Brasil [1] está no anexo II.

A estrutura deste modelo constituiu-se de elementos de placa e de viga para representar a estrutura. A modelação 3D consiste em representar a sua estrutura simétrica a um plano vertical ao longo do seu eixo longitudinal, transformando adequadamente suas propriedades físicas. A malha deve ser idealizada de maneira que os nós, e consequentemente as fronteiras dos elementos, coincidam o máximo possível com aspectos importantes da estrutura, como anteparas, conveses, cavernas, pisos, etc.

## <span id="page-29-1"></span>**5. Cálculo da Massa adicional**

Nesse projeto a massa total da embarcação é o somatório da massa da embarcação mais a massa adicional que já foi discutida no item 5 desse trabalho. A massa estrutural do modelo foi obtida inserindo-se a massa específica na definição do material. Isso é feito para que as analises realizadas devem levar em consideração o deslocamento do navio.

O cálculo da massa adicional foi realizado pelo programa SESAM, através do SESTRA, os dados de entrada foram, o calado utilizado 4.5 m e mais 0.5 de profundidade, de modo a reconhecer e facilitar as comparações futuras entre os cálculos dos dois programas foi usado o método de águas rasas *Método de Prohasky* e no SESAM o método Boundary Elements Method –BEM, que usa a teoria de Hidroelasticidade, foi utilizado o método. Para cada modo de vibração o programa executou as correções necessárias. A tabela apresenta os valores de cada massa adicional calculada para seu respectivo modo de vibração.

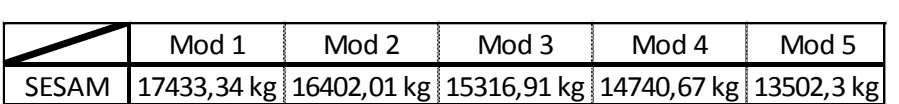

Tabela 5-1 – Massa adicional

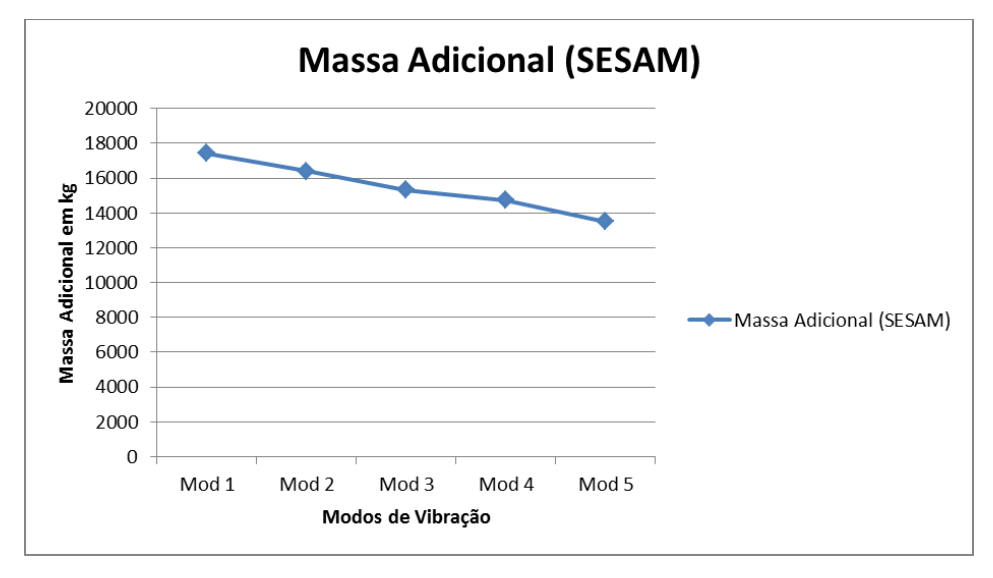

Figura 5-1 - Gráfico com as massas adicionais

## <span id="page-30-1"></span><span id="page-30-0"></span>**6. Resultados**

Com modelo pronto e sua massa adicional calculada e distribuída foi possível calcular os modos de vibração através do SESTRA.

Os parâmetros para os cálculos dos modos naturais foram uma varredura de frequências partindo de 0,01 Hz (de forma a evitar os modos de vibração dos seis graus de liberdade de um elemento rígido) e dos 20 primeiros autovalores e autovetores, visto que há modos diferentes dos verticais como saída das análises.

Nas figuras 6.1 a 6.10 é apresentada cada um dos modos de vibração e na tablea 6.1 os valores de cada vibração.

### **Tabela 6-1 – Frequências**

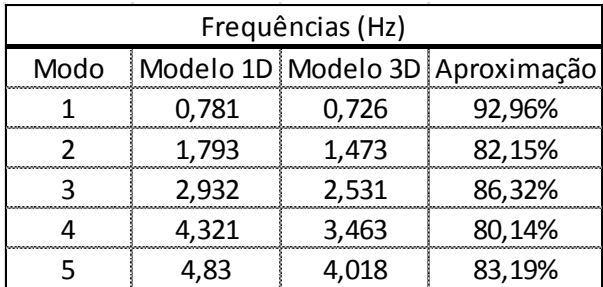

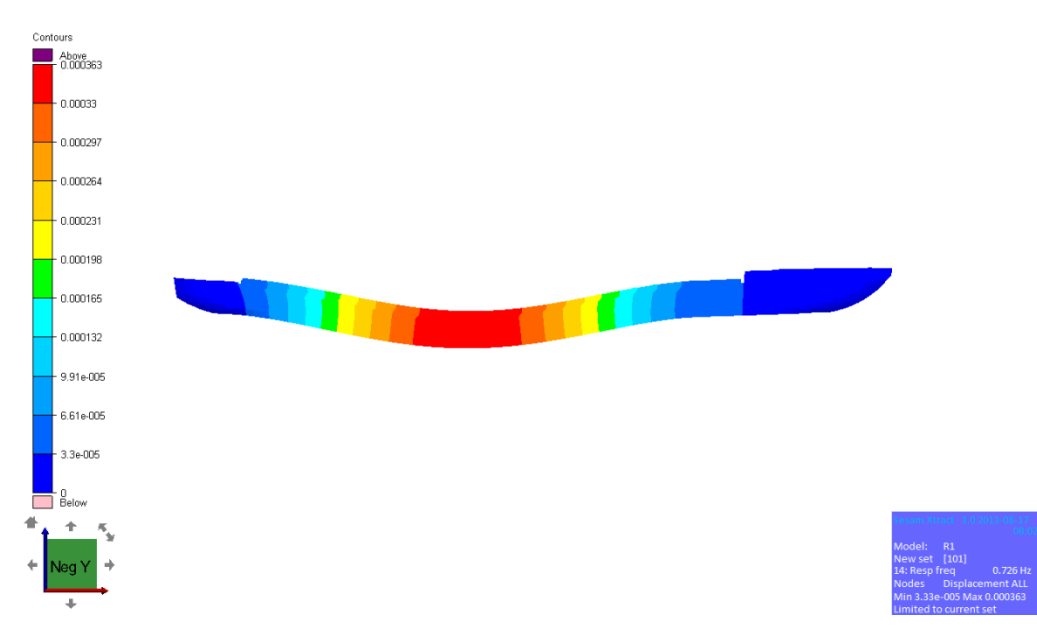

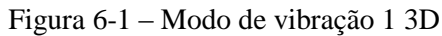

<span id="page-31-0"></span>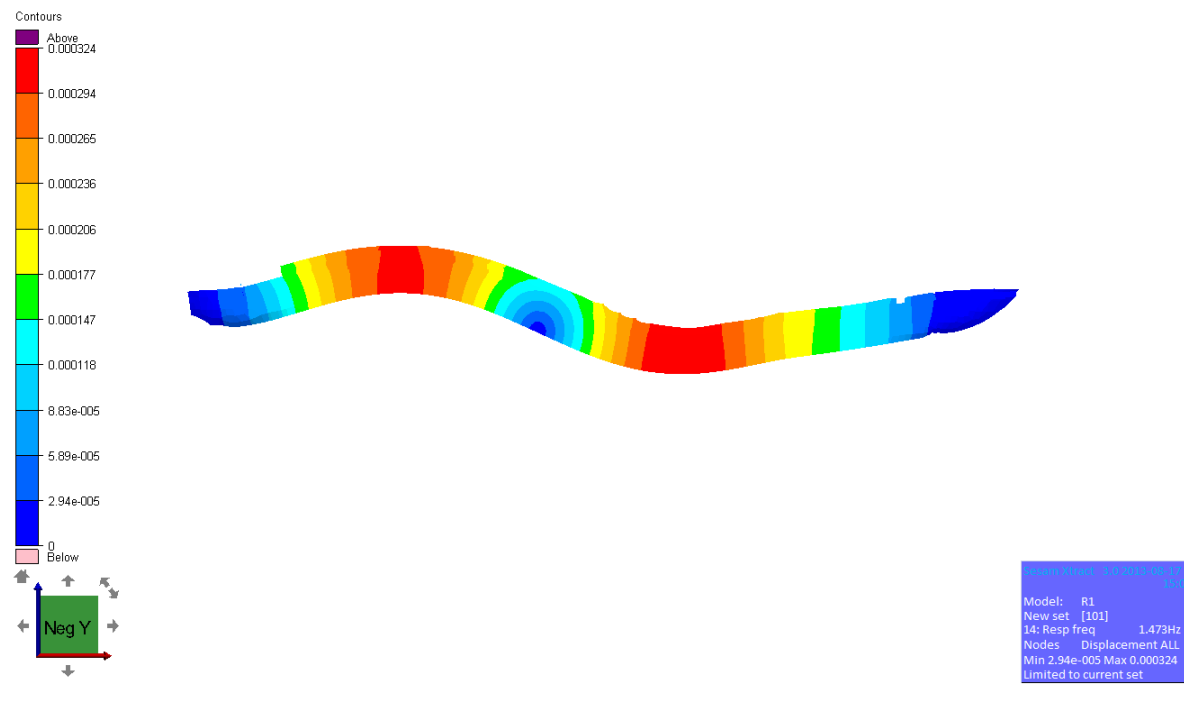

<span id="page-31-1"></span>Figura 6-2 – Modo de Vibração 2 3D

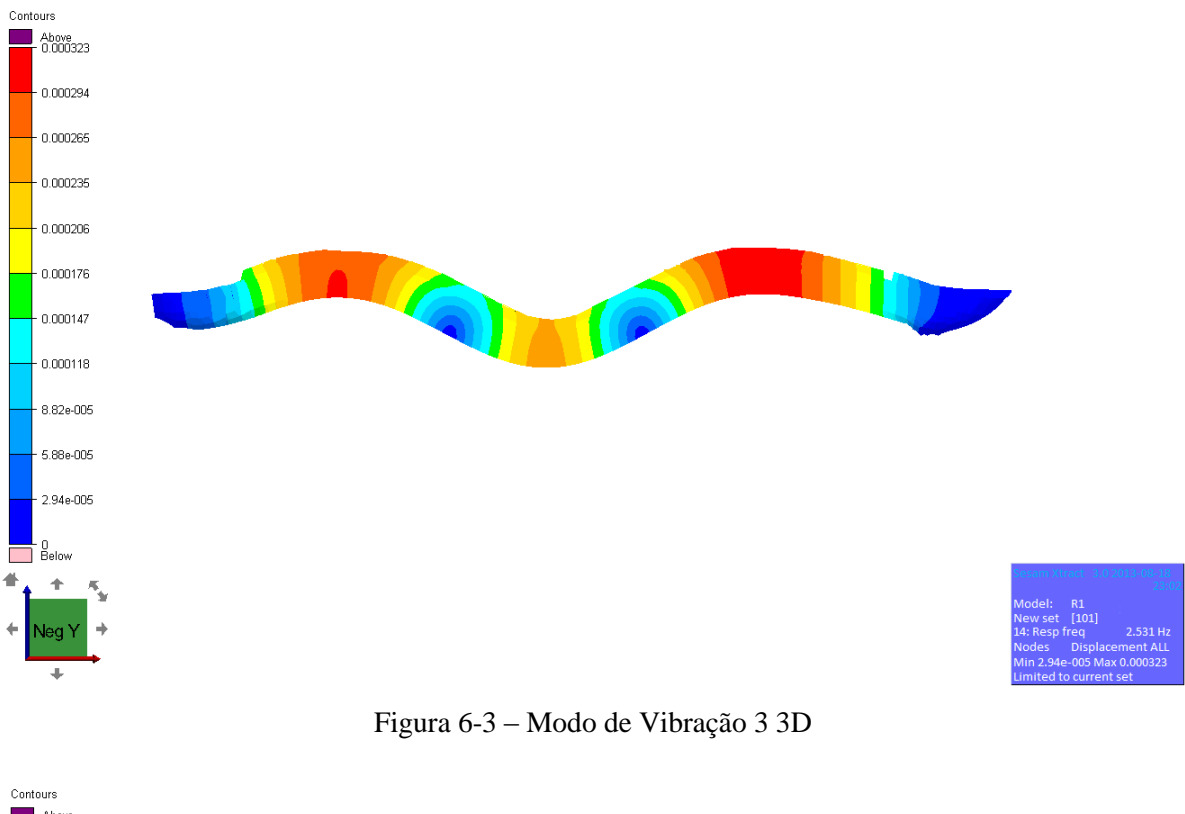

<span id="page-32-0"></span>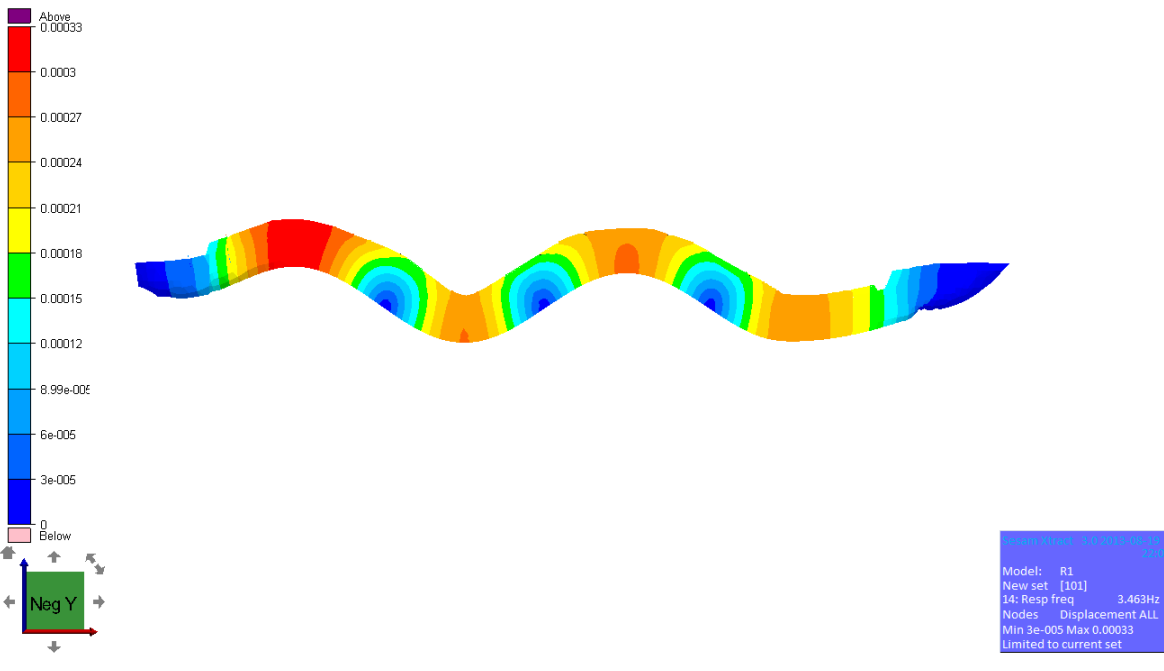

<span id="page-32-1"></span>Figura 6-4 – Modo de Vibração 4 3D

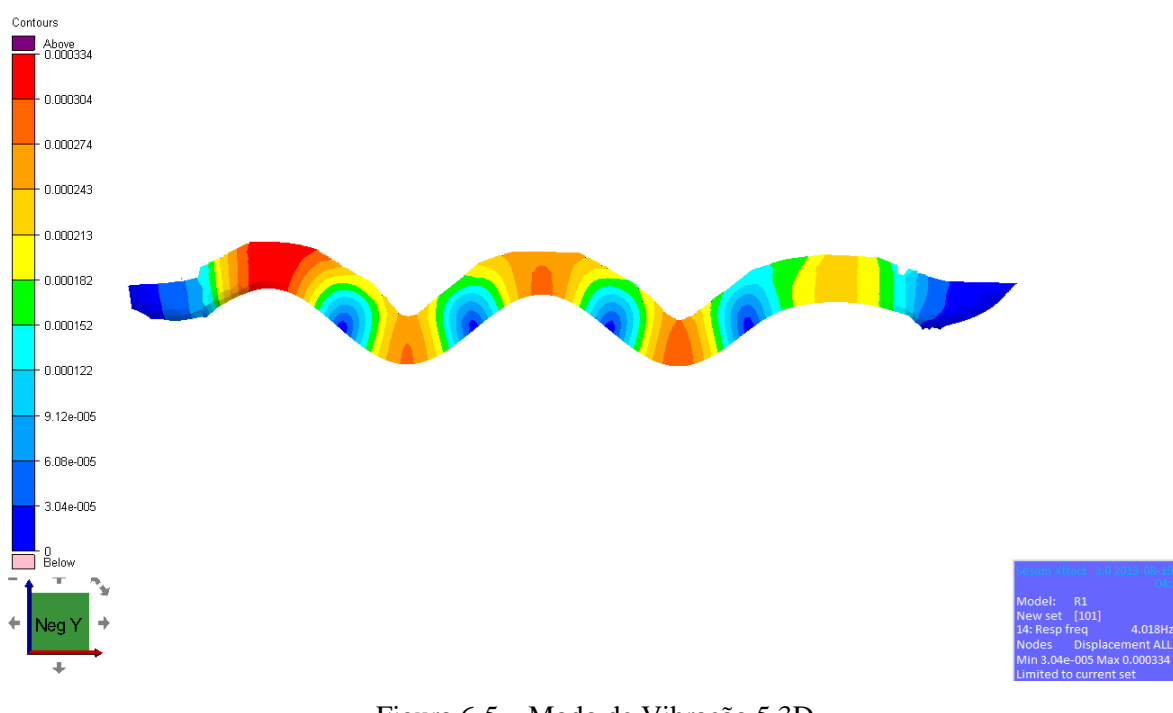

Figura 6-5 – Modo de Vibração 5 3D

<span id="page-33-0"></span>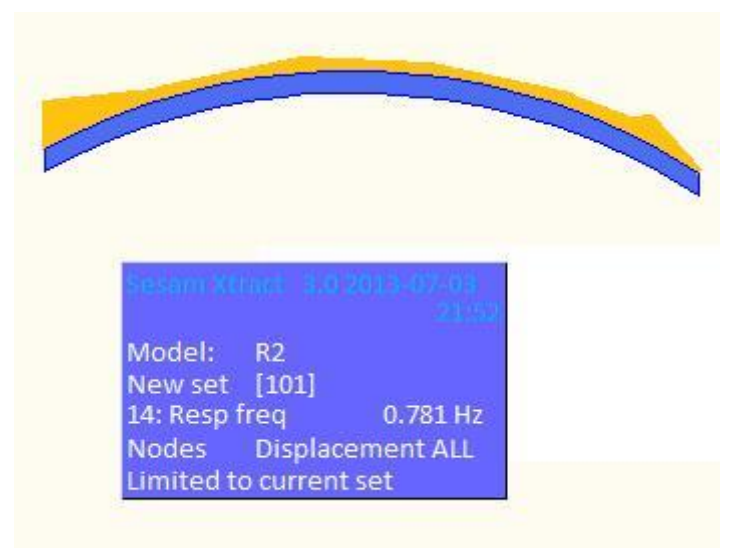

<span id="page-33-1"></span>Figura 6-6 – Viga modo de vibração 1

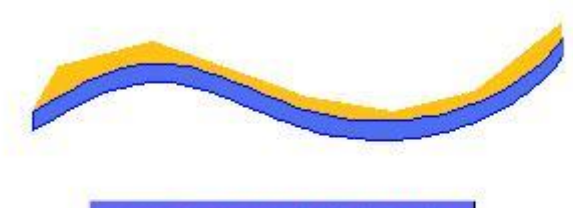

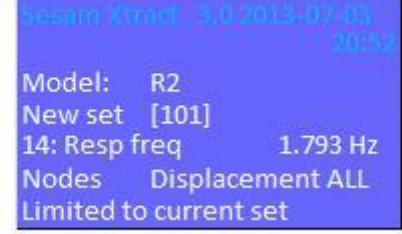

Figura 6-7 – Viga modo de vibração 2

<span id="page-34-0"></span>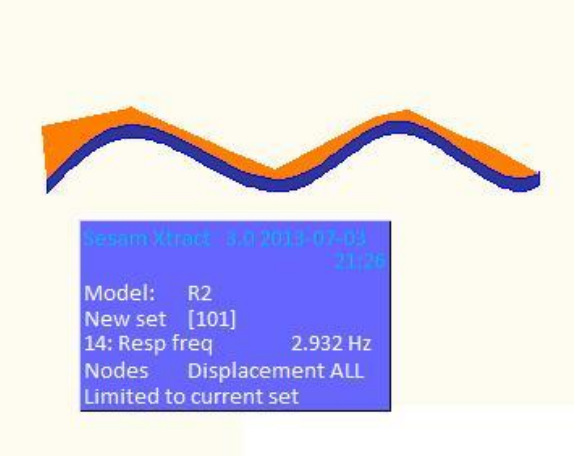

Figura 6-8 – Viga modo de vibração 3

<span id="page-34-1"></span>![](_page_34_Picture_5.jpeg)

### Figura 6-9 – Viga modo de vibração 4

<span id="page-35-1"></span>![](_page_35_Picture_1.jpeg)

Figura 6-10 – Viga modo de vibração 5

#### <span id="page-35-2"></span><span id="page-35-0"></span>**7. Comparações**

O principal objetivo do presente trabalho é validar o SESAM, para uso nos laboratórios. Essa verificação é feita através da comparação de resultados obtidos através do SESAM e outros trabalhos que utilizaram outros pacotes comerciais para realizar o cálculo das 5 primeira frequência e modos de vibração natural. O trabalho utilizado como balizamento dos resultados do SESAM é o trabalho feito pelo Brasil [2] e pelo modelo 3D feito pelo Professor Ricardo Homero.

Com posse desses dados podemos fazer inicialmente a comparação com as massas adicionais calculadas no SESAM e fora. Na tabela 7.1 apresenta as comparações de massa adicional, em seguida na figura 7.1 o gráfico de comparação de massa adicional, tabela 7.2 os modos de vibração e sua comparação, nas figuras 7.2 e 7.3 temos os gráficos com os valores de cada relação de modo de vibração 1D e 3D.

|              | $\vert$ Mod 1 (kg) $\vert$ Mod 2 (kg) $\vert$ Mod 3 (kg) $\vert$ Mod 4 (kg) $\vert$ Mod 5 (kg) |          |          |          |          |
|--------------|------------------------------------------------------------------------------------------------|----------|----------|----------|----------|
| <b>SESAM</b> | 17433,34                                                                                       | 16402,01 | 15316,91 | 14740,67 | 13502,3  |
| Brasil       | 19021,67                                                                                       | 17899,24 | 17225,01 | 16775,92 | 16634,64 |
| ℅            | 91,65%                                                                                         | 91,64%   | 88,92%   | 87,87%   | 81.17%   |

Tabela 7-1 – Massa Adicional

![](_page_36_Figure_0.jpeg)

Figura 7-1 – Gráfico de comparação das massas adicionais

<span id="page-36-0"></span>

| Frequência em (Hz) |       |       |                      |       |       |                      |
|--------------------|-------|-------|----------------------|-------|-------|----------------------|
| Modo               | 1D    |       | 1D SESAM Aproximação | 3D    |       | 3D SESAM Aproximação |
|                    | 0,727 | 0,781 | 93,09%               | 0,657 | 0,726 | 90,50%               |
|                    | 1,734 | 1,793 | 96,71%               | 1,531 | 1,473 | 103,94%              |
|                    | 2,884 | 2,932 | 98,36%               | 2.44  | 2,531 | 96,40%               |
| 4                  | 4,129 | 4,321 | 95,56%               | 3,382 | 3,463 | 97,66%               |
|                    | 4,664 | 4,83  | 96,56%               | 4,32  | 4,018 | 107,52%              |

Tabela 7-2 – Modo de Vibração

![](_page_36_Figure_4.jpeg)

<span id="page-36-1"></span>**Figura 7-2 – Gráfico de comparações de modo de vibração 1D**

![](_page_37_Figure_0.jpeg)

**Figura 7-3 – Gráfico de comparação dos modos de vibração 3D**

<span id="page-37-1"></span>Através dos resultados apresentados acima, é possível observar que o SESAM atende as expectativas quanto à capacidade de calcular e resolver problemas de vibração, todos os valores estão próximos e com diferenças menores que 17% em todos os casos analisados.

## <span id="page-37-0"></span>**8. Conclusão**

Através da modelação computacional tanto 1D quanto 3D foi possível validar o Software SESAM para uso, tendo esta ferramenta para realizar cálculos de alta complexidade que a engenharia naval necessita e tendo também como base uma sociedade classificadora com mais de 100 anos de experiência, resultando, assim, em cálculos e análises com alto índice de confiabilidade e precisão.

Ao compararem-se os resultados entre os modelos unidimensional e tridimensional encontraram-se valores distanciados de no máximo 17%. Essa diferença era esperada, uma vez que a modelação tridimensional se apresenta como uma forma mais fiel da realidade em detrimento da modelação do navio como uma viga. Além disso, o modelo unidimensional foi desenvolvido mantendo-se um formato de caverna para cada trecho. Essa diferença poderia ser diminuída se as cavernas fossem modeladas integralmente ou com repetições de formato em trechos mais curtos, se fosse incluída a modelação do fundo duplo e a consideração das aberturas de convés correspondentes às tampas de escotilha, quebrando sensivelmente a continuidade estrutural longitudinal da viga navio e por fim uma análise mais profunda do tipo de malha utilizada na modelação tridimensional, já que a mesma tem grande influência na determinação dos resultados.

É recomendado que num futuro realiza-se um estudo completo comparando os resultados numéricos encontrados com os resultados experimentais do navio utilizado como estudo de caso. Com isso, poderia atestar a eficiência do software utilizado para encontrar os valores das massas adicionais, e consequentemente das frequências naturais e correspondentes.

#### <span id="page-38-0"></span>**9. Referências Bibliográficas**

[1] Rao, S., "Vibrações Mecânicas", 4 ed São Paulo, 2008

[2] Brasil, R.S. – "Efeitos da Massa Adicional em Águas Rasas na Análise de Vibração de Embarcações"

[3] LANDWEBER, L., MACAGNO, M.C., Added Mass of Two-Dimensional Forms Oscillating in a Free Surface, Journal of Ship Research, pp 20-30, June 1967.

[4] Troyman, A. C. R., Conceição, C. A. L., "Shear Effective Area and Shear Center of Ships Cross Sections", Brazilian Journal of Engineering, RBE, Naval Engineering Periodical, Vol 4 Ner 1 (1987).

[5] Neto, Severino Fonseca da Silva (1981) – "Aplicação do Método da Matriz de Transferência na Estimativa das Frequências Naturais de Vibração do Navio".

[6] Silva Neto, S.F. – "Apostila de Máquinas Marítimas III" – UFRJ – Departamento de Engenharia Naval e Oceânica – 2008.

[7] Troyman, Antonio Carlos R.; Lopes, Tiago Alberto P. – "Apostila de Vibrações do Navio" – Laboratório de Estruturas Navais, COPPE/UFRJ.

[8] Korotkin, Alexandr I, 2007, *Added Mass Of Ship Structures*. 2 ed. Springer.

[9] Agência nacional de transporte aquaviário (ANTAQ). [www.antaq.gov.br](http://www.antaq.gov.br/)

[10]TOWNSIN, R.L., Virtual Mass Reduction Factors J´ Values for Ship Vibration Calculations Derived from Tests with Beams Includind Ellipsoids and Ship Models, RINA, December, 1968

#### <span id="page-39-0"></span>I. Anexo

![](_page_39_Figure_1.jpeg)

<span id="page-39-1"></span>Figura I-1 - Seção Mestra

![](_page_40_Figure_0.jpeg)

Figura I-2 – Seção de Vante

<span id="page-40-0"></span>![](_page_40_Picture_73.jpeg)

<span id="page-40-1"></span>Figura I-3– Entrada de informações Sections Scantling

![](_page_41_Figure_0.jpeg)

Figura I-4 – Seção Mestra

<span id="page-41-0"></span>![](_page_41_Figure_2.jpeg)

<span id="page-41-1"></span>Figura I-5 – Seçao de Ré

<span id="page-42-0"></span>![](_page_42_Picture_0.jpeg)

Figura I-6 - Viga

![](_page_43_Figure_0.jpeg)

![](_page_43_Figure_1.jpeg)

<span id="page-43-0"></span>![](_page_43_Figure_2.jpeg)

<span id="page-43-1"></span>**Figura I-8 Modelo sendo carenado**

<span id="page-44-1"></span>![](_page_44_Picture_0.jpeg)

**Figura I-9 Modelo com algumas estruturas internas**

## <span id="page-44-0"></span>**II. Anexo**

![](_page_45_Picture_4.jpeg)

![](_page_46_Picture_4.jpeg)

![](_page_47_Picture_4.jpeg)

![](_page_48_Picture_4.jpeg)

![](_page_49_Picture_7.jpeg)

![](_page_49_Picture_8.jpeg)